# **МИНИСТЕРСТВО НАУКИ И ВЫСШЕГО ОБРАЗОВАНИЯ РОССИЙСКОЙ ФЕДЕРАЦИИ**

## АВТОНОМНАЯ НЕКОММЕРЧЕСКАЯ ОРГАНИЗАЦИЯ ВЫСШЕГО

## ОБРАЗОВАНИЯ «НАЦИОНАЛЬНЫЙ ИНСТИТУТ ДИЗАЙНА»

## ДОКУМЕНТ ПОДПИСАН ЭЛЕКТРОННОЙ ПОДПИСЬЮ

Сертификат: 026E7895007DB1E0B9439F7060EAAD5FF2 Владелец: КУВШИНОВА ГАЛИНА АНАТОЛЬЕВНА Действителен: с 27.05.2024 до 27.08.2025

УТВЕРЖДАЮ

Ректор Г.А. Кувшинова

## **РАБОЧАЯ ПРОГРАММА ДИСЦИПЛИНЫ**

Наименование дисциплины (модуля) Б1.О.28 Мультимедийные технологии в дизайне

костюма

Направление подготовки: 54.03.01 Дизайн

Направленность (профиль): Дизайн костюма

Квалификация (степень) выпускника: Бакалавр

Форма обучения: Очная, Очно-заочная

Москва 2024 г.

Разработан в соответствии с ФГОС ВО

по направлению подготовки 54.03.01 (уровень бакалавриата)

Зав. кафедрой: Васильева Татьяна Сергеевна

Профессор, канд. искусствоведения

## **1. Общая характеристика дисциплины**

Б1.О.28 Мультимедийные технологии в дизайне костюма

**Цели дисциплины**: дать студентам практические навыки, необходимые для выполнения мультимедийных презентаций – видеофильмов.

### **Задачи дисциплины**:

− Освоение профессиональных приемов работы со специальными программами создания видео файлов.

Овладение практикой использования современной компьютерной культуры в практической работе над видеопрезентацией.

− Приобретение навыков анализа мультимедийного проекта.

**Компетенции обучающегося, формируемые в результате освоения дисциплины (модуля):** ОПК-4; ОПК-6.

# **2. Перечень планируемых результатов обучения по дисциплине (модулю),**

## **соотнесенных с планируемыми результатами освоения образовательной программы**

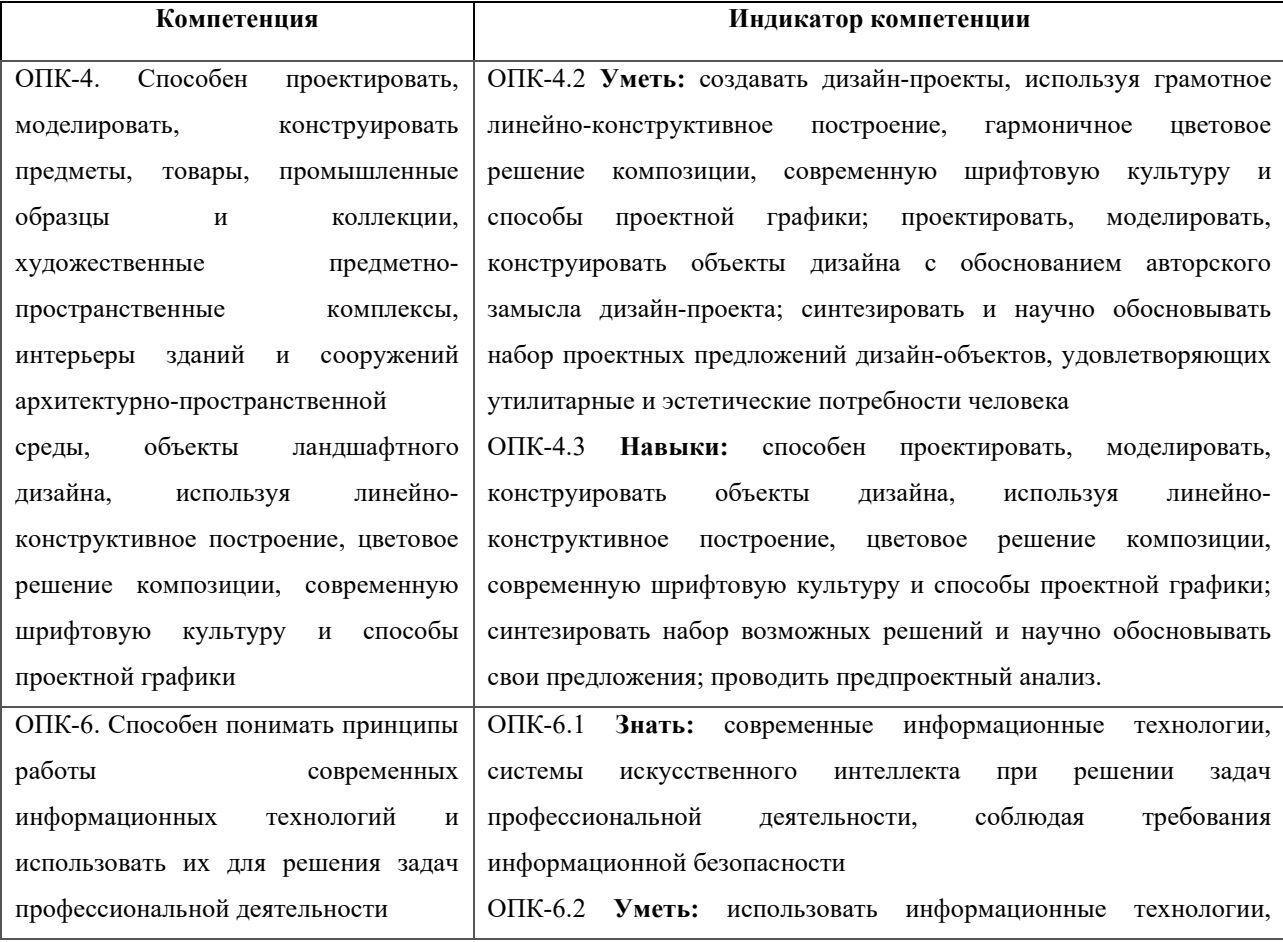

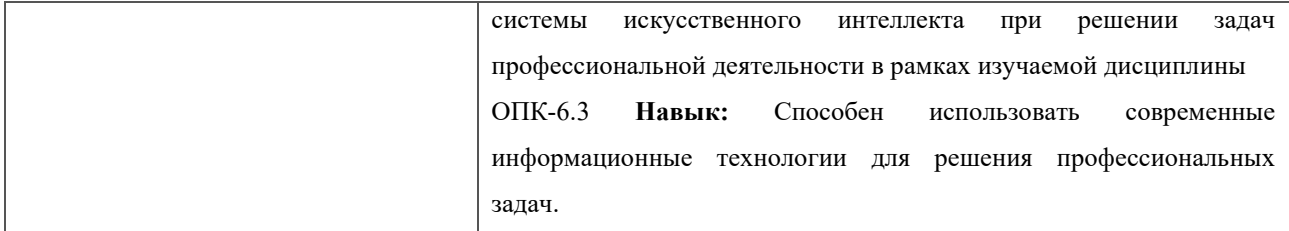

В результате изучения дисциплины студент должен:

**Знать:**

возможности компьютерных программ для создания видеоряда и озвучивания ролика;

− основные приемы монтажа видео клипов.

### **Уметь:**

самостоятельно обрабатывать фото, видео и пр. материалы различных векторных и растровых программ в программах цифрового видеомонтажа Adobe Premiere PRO и Adobe After Effects, самостоятельно оцифровать готовую работу с необходимыми параметрами проекта;

− самостоятельно работать с параметрами в процессах обработки и создания звуковых файлов в программе Audacity и озвучивания готового проекта в программе Adobe Premiere PRO.

## **Владеть:**

начальными знаниями о подходах к написанию сценария, составлению сценарного плана к выполняемой работе;

навыками эффективного применения специальных компьютерных редакторов для решения профессиональных задач при создании видеофильма;

навыками и технологиями визуализации проектов, обработки созданной визуализации, монтажа анимационных роликов для презентации проекта.

#### **3. Место дисциплины в структуре образовательной программы**

Дисциплина Б1.О.28 Мультимедийные технологии в дизайне костюма относится к обязательной части Блока 1 и изучается: очная форма обучения в 7 семестре, очно-заочная форма обучения в 8 семестре.

Работа в рамках курса основана на знаниях компьютерных технологий, композиции, проектирования. Полученные знания используются в дальнейшем в курсе «Проектирование» и подготовке ВКР.

**4. Объем дисциплины (модуля) в зачетных единицах с указанием количества академических или астрономических часов, выделенных на контактную работу обучающихся с преподавателем (по видам учебных занятий) и на самостоятельную работу обучающихся** 

Общая трудоемкость дисциплины во всех формах обучения составляет 4 зачетных единиц, 144 часов, включая промежуточную аттестацию.

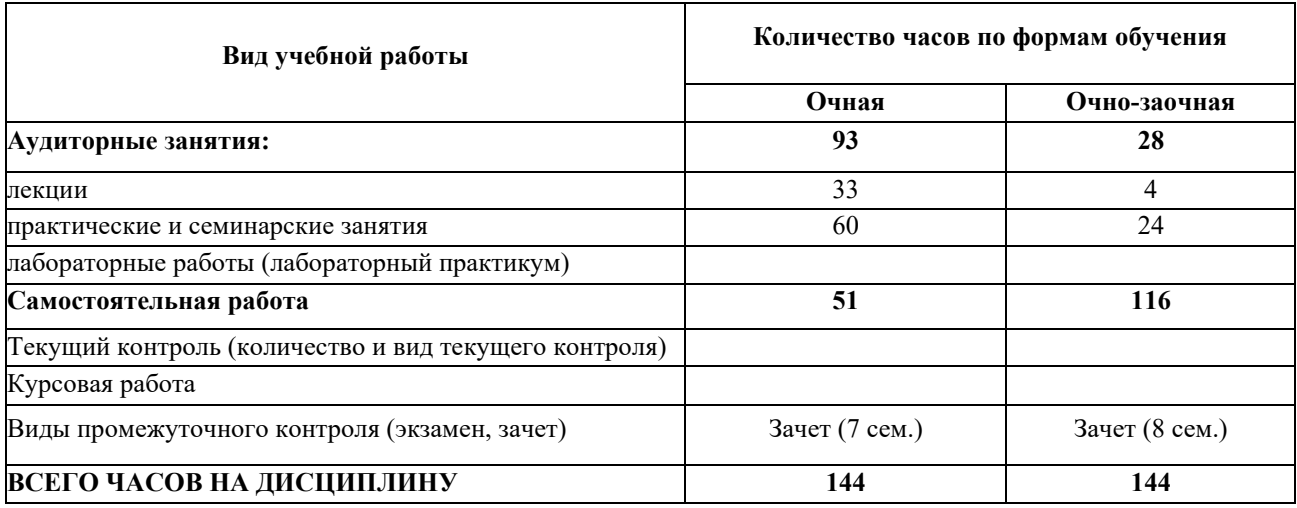

## **5. Содержание дисциплины (модуля) структурированное по темам (разделам) с**

### **указанием количества часов и видов учебных занятий**

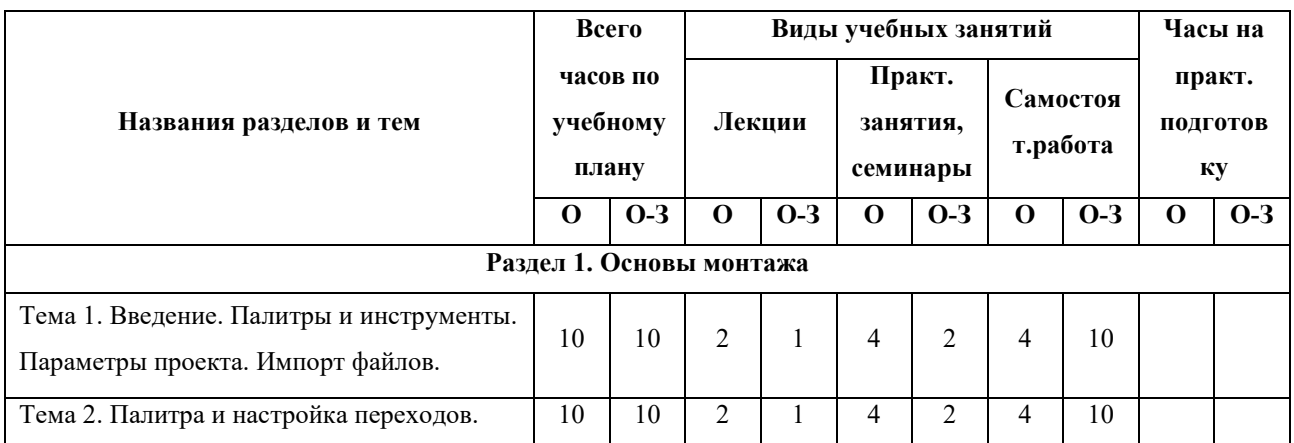

Разделы дисциплин и виды занятий

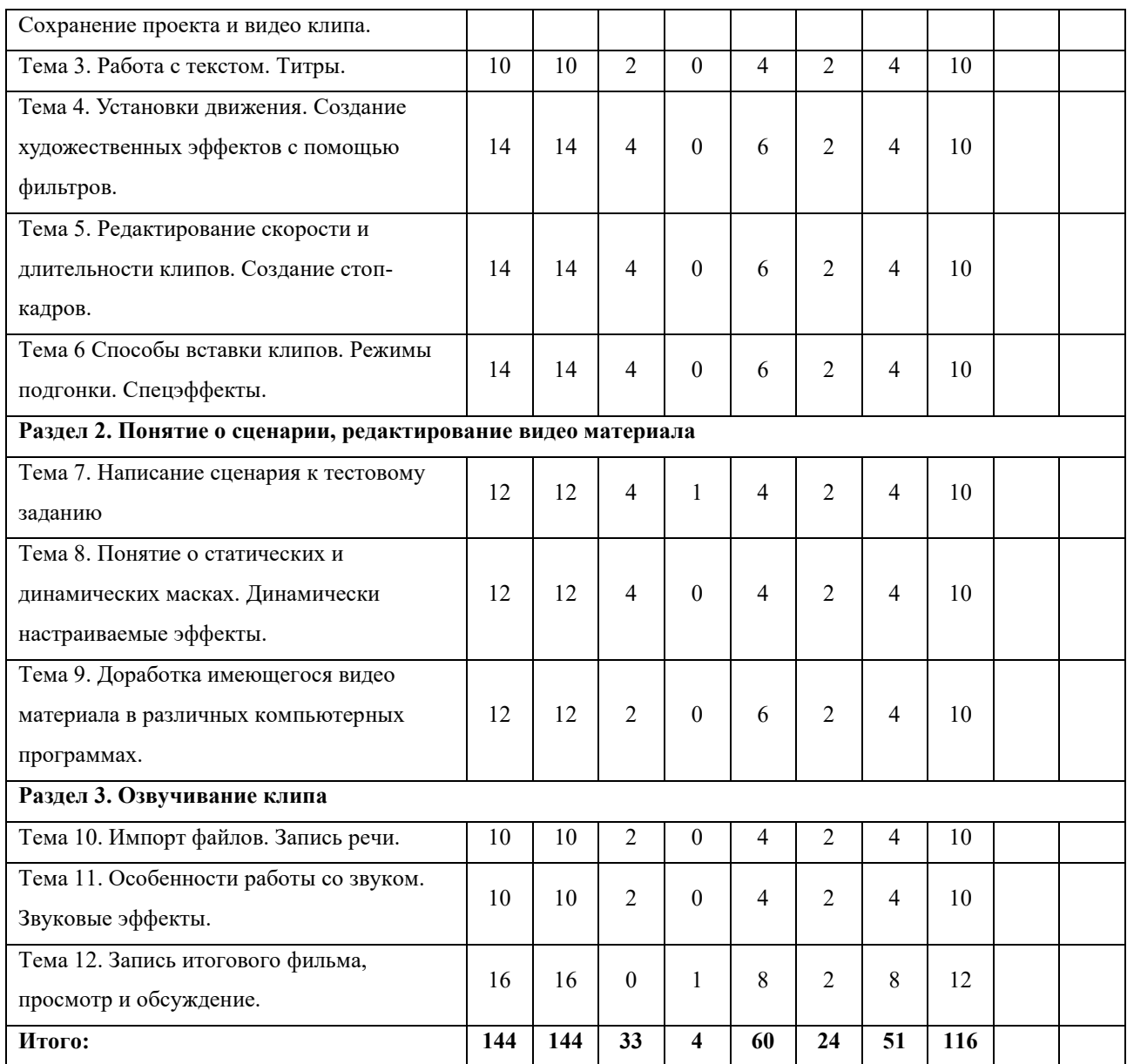

## **Лекции**

Лекционный материал можно дополнить изучением следующей литературы:

− Adobe After Effects CC официальный учебный курс (+DVD), входящий в знаменитую серию «Classroom in a Book», перевод [Райтман М.А.,](http://www.labirint.ru/authors/96667/) Изд: Эксмо-[Пресс,](http://www.labirint.ru/pubhouse/152/) 2014 г., 432 с +DVD.

− Adobe Premiere Pro CS6 официальный учебный курс (+DVD), входящий в знаменитую серию «Classroom in a Book», перевод [Райтман М.А.,](http://www.labirint.ru/authors/96667/) Изд: Эксмо-[Пресс,](http://www.labirint.ru/pubhouse/152/) 2013 г., 544 с +DVD.

− Горюнов В.А., Стась А.Н. Обработка и монтаж видеозаписей с использованием AUDACITY (ПО для обработки и монтажа аудиозаписей), Москва 2008, 40 с.

#### **6. Образовательные технологии**

Лекционный курс дисциплины строится на лекциях информационного, проблемного и смешанного типа. По своей направленности лекционные занятия выполняют мотивационные, организационно-ориентационные, профессиональные, методологические, оценочные или развивающие функции в процессе профессионального становления студента. Лекционные занятия проводятся в интерактивной форме.

Практические занятия строятся на освоении студентами основ теоретической и практической деятельности в дизайне, цель которых состоит в инструментализации знаний, превращение их в средство для решения учебно-исследовательских задач. По своей направленности занятия делятся на ознакомительные, экспериментальные и работы.

Самостоятельная работа студентов включает работу с учебной литературой, завершение и оформление практических работ, подготовку к аудиторным занятиям (сбор и обработка материала по предварительно поставленной задаче). Проводятся занятия в интерактивных формах, таких как: дискуссия по теме исследования, анализ конкретных ситуаций, деловая игра, разбор конкретных ситуаций, кейс-задание.

# **7. Методические материалы, определяющие процедуры оценивания результатов обучения по дисциплине.**

Оценка знаний, умений, навыка и (или) опыта деятельности, характеризующих этапы формирования компетенций по дисциплине проводится в форме текущего контроля и промежуточной аттестации.

Текущий контроль проводится в течение семестра с целью определения уровня усвоения обучающимися знаний, формирования умений и навыков, своевременного выявления преподавателем недостатков в подготовке обучающихся и принятия необходимых мер по ее корректировке, а также для совершенствования методики обучения, организации учебной работы и оказания обучающимся индивидуальной помощи.

К текущему контролю относятся проверка знаний, умений, навыков и (или) опыта деятельности обучающихся:

на занятиях (опрос, решение задач, ответы (письменные или устные) на теоретические вопросы, решение практических задач и выполнение заданий на практическом занятии, выполнение контрольных работ);

по результатам выполнения индивидуальных заданий; - по результатам проверки качества конспектов лекций, рабочих тетрадей и иных материалов;

по результатам отчета обучающихся в ходе индивидуальной консультации преподавателя, проводимой в часы самостоятельной работы, по имеющимся задолженностям.

Аттестационные испытания проводятся преподавателем, ведущим лекционные занятия по данной дисциплине, или преподавателями, ведущими практические и лабораторные занятия (кроме устного экзамена). Присутствие посторонних лиц в ходе проведения аттестационных испытаний без разрешения ректора или проректора не допускается (за исключением работников университета, выполняющих контролирующие функции в соответствии со своими должностными обязанностями). В случае отсутствия ведущего преподавателя аттестационные испытания проводятся преподавателем, назначенным письменным распоряжением по кафедре.

Инвалиды и лица с ограниченными возможностями здоровья, имеющие нарушения опорно- двигательного аппарата, могут допускаться на аттестационные испытания в сопровождении ассистентов-сопровождающих.

Во время аттестационных испытаний обучающиеся могут пользоваться рабочей программой дисциплины, а также с разрешения преподавателя справочной и нормативной литературой, калькуляторами.

Время подготовки ответа при сдаче зачета/экзамена в устной форме должно составлять не менее 40 минут (по желанию обучающегося ответ может быть досрочным). Время ответа - не более 15 минут.

При подготовке к устному экзамену экзаменуемый, как правило, ведет записи в листе устного ответа, который затем (по окончании экзамена) сдается экзаменатору.

При проведении устного экзамена экзаменационный билет выбирает сам экзаменуемый в случайном порядке.

Экзаменатору предоставляется право задавать обучающимся дополнительные вопросы в рамках программы дисциплины текущего семестра, а также, помимо теоретических вопросов, давать задачи, которые изучались на практических занятиях.

Оценка результатов устного аттестационного испытания объявляется обучающимся в день его проведения. При проведении письменных аттестационных испытаний или

компьютерного тестирования - в день их проведения или не позднее следующего рабочего дня после их проведения.

Результаты выполнения аттестационных испытаний, проводимых в письменной форме, форме итоговой контрольной работы или компьютерного тестирования, должны быть объявлены обучающимся и выставлены в зачётные книжки не позднее следующего рабочего дня после их проведения.

**7.1 Типовые задания/вопросы/материалы для текущего контроля успеваемости.**

#### **Примерные вопросы по дисциплине**

1. Какие основные преимущества цифровых инновационных технологий в дизайне костюма?

2. Какие программные инструменты и технологии широко используются в цифровом дизайне костюма?

3. Каким образом цифровые инновационные технологии влияют на процесс создания и производства костюмов?

4. Каким образом цифровые инновационные технологии помогают в анализе модных трендов и прогнозировании модных направлений?

5. Какие проблемы могут возникнуть при использовании цифровых инновационных технологий в дизайне костюма и как их можно преодолеть?

6. Какие возможности предоставляют виртуальная и дополненная реальность в цифровом дизайне костюма?

7. Каким образом цифровые инновационные технологии влияют на процесс примерки и моделирования костюмов?

8. Какие преимущества принесла технология 3D-сканирования и моделирования для создания и адаптации костюмов?

9. Какие тенденции и новые разработки в области цифровых инновационных технологий наблюдаются в дизайне костюма?

10. Каким образом цифровые инновационные технологии способствуют устойчивому и экологическому дизайну костюма?

11. Какие методы и инструменты используются для программирования интерактивных костюмов?

12. Какие преимущества принесла технология принтинга для проектирования и производства текстильных элементов костюма?

13. В чем заключается особенность создания цифровых коллекций костюмов и какие преимущества они могут предоставить дизайнерам?

14. Каким образом цифровые инновационные технологии влияют на процесс показа и продажи модных коллекций костюмов?

15. Какие перспективы открывает использование машинного обучения в цифровом дизайне костюма?

16. Какие основные шаги следует предпринять для внедрения цифровых инновационных технологий в производство костюмов?

17. Каким образом цифровые инновационные технологии помогают в создании индивидуальных и на заказ костюмов?

18. Какие преимущества и недостатки имеют цифровые инновационные технологии по сравнению с традиционными методами дизайна костюма?

19. Каким образом цифровые инновационные технологии влияют на процесс коммуникации и сотрудничества между дизайнерами, производителями и потребителями костюмов?

20. Какие практические примеры успешного применения цифровых инновационных технологий в дизайне костюма можно привести?

## **7.2 Типовые задания, вопросы для проведения промежуточной аттестации**

#### **Примерные контрольные вопросы по дисциплине:**

1. Назвать параметры проекта для программ Adobe Premiere PRO и Adobe After Effects.

2. Как осуществляется импорт фото, видео и звуковых файлов.

3. Как осуществляется настройка переходов в программе Adobe Premiere PRO.

4. Что такое окно «Титры» в программе Adobe Premiere PRO?

5. Как создаются бегущие строки и бегущие блоки текста.

6. Назвать параметры статичного текста.

7. Как создаются художественные эффекты для текстов с помощью фильтров.

8. Что такое ключи прозрачности.

9. Как осуществляется разрезание клипов.

10. Как удалить пустые участки в окне «Монтажа» программы Adobe Premiere PRO.

11. Что такое связанные клипы.

12. Особенность шейп-слоев программы Adobe After Effects.

13. Понятие о сценарном плане. Понятие о композиции кадра, длительности сцены, планах.

14. Как создаются векторные и растровые маски из различных программ. Сохранение масок в соответствующих форматах для последующей работы с ними в программах Adobe Premiere PRO и Adobe After Effects.

15. Понятие о маске слоя и маске на дорожке в программах Adobe Premiere PRO и Adobe After Effects.

**7.3 Описание показателей и критериев оценивания компетенций, описание критериев оценки.**

**7.3.1 Для оценки дескрипторов компетенций, используется балльная шкала оценок.** 

# **Шкала оценивания сформированности компетенций из расчета максимального количества баллов – 100**

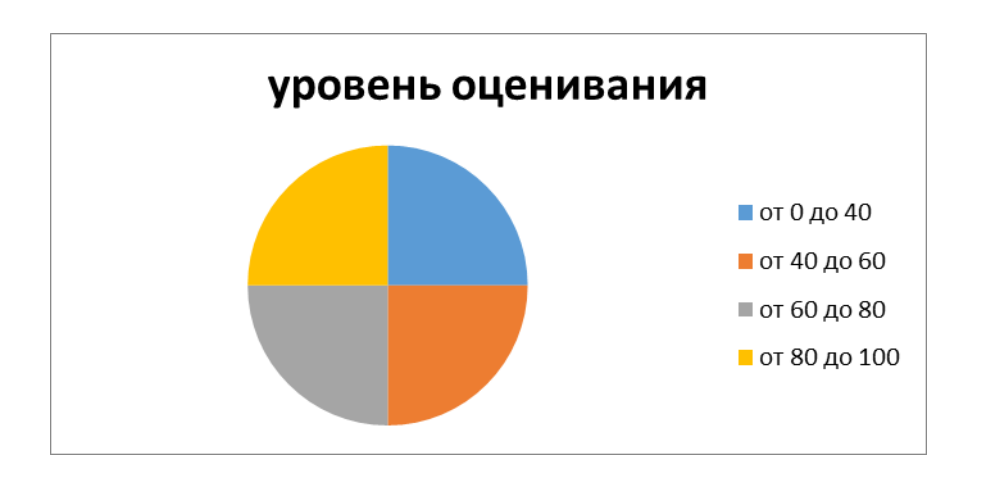

Для определения фактических оценок каждого показателя выставляются следующие баллы:

− результат, содержащий полный правильный ответ, полностью соответствующий требованиям критерия, - 85-100 от максимального количество баллов (100 баллов);

− результат, содержащий неполный правильный ответ (степень полноты ответа более 60%) или ответ, содержащий незначительные неточности, т.е. ответ, имеющий незначительные отступления от требований критерия, - 75 - 84% от максимального количества баллов;

результат, содержащий неполный правильный ответ (степень полноты ответа от 30 до 60%) или ответ, содержащий значительные неточности, т.е. ответ, имеющий значительные отступления от требований критерия - 60-74 % от максимального количества баллов;

результат, содержащий неполный правильный ответ (степень полноты ответа менее 30%), неправильный ответ (ответ не по существу задания) или отсутствие ответа, т.е. ответ, не соответствующий полностью требованиям критерия, - 0 % от максимального количества баллов;

Студентам, пропустившим занятия, не выполнившим дополнительные задания и не отчитавшимся по темам занятий, общий балл по текущему контролю снижается на 10% за каждый час пропуска занятий.

Студентам, проявившим активность во время занятий, общий балл по текущему контролю может быть увеличен на 20%.

Для дескрипторов категорий «Уметь» и «Владеть»:

выполнены все требования к выполнению, написанию и защите задания, работе в коллективе, применению знаний на практике. Умение (навык) сформировано полностью 85- 100% от максимального количества баллов;

выполнены основные требования к выполнению, оформлению и защите задания, работе в коллективе, применению знаний на практике. Имеются отдельные замечания и недостатки. Умение (навык) сформировано достаточно полно -75-84% от максимального количества баллов;

− выполнены базовые требования к выполнению, оформлению и защите задания, работе в коллективе, применению знаний на практике. Имеются достаточно существенные замечания и недостатки, требующие значительных затрат времени на исправление. Умение

(навык) сформировано на минимально допустимом уровне - 60-74% от максимального количества баллов;

требования к написанию и защите работы, работе в коллективе, применению знаний на практике не выполнены. Имеются многочисленные существенные замечания и недостатки, которые не могут быть исправлены. Умение (навык) не сформировано - 0 % от максимального количества баллов.

Студентам, пропустившим занятия, не выполнившим дополнительные задания и не отчитавшимся по темам занятий, общий балл по текущему контролю снижается на 10% за каждый час пропуска занятий.

Студентам, проявившим активность во время занятий, общий балл по текущему контролю может быть увеличен на 20%.

#### **7.3.2 Показатель оценивания компетенций**

#### **Форма проведения промежуточной и итоговой аттестации**

Промежуточная аттестация проводится: очная форма обучения в виде зачета в 7 семестре, очно-заочная форма обучения в виде зачета в 8 семестре, в форме защиты реферата.

Итоговая оценка определяется как сумма оценок, полученных в текущей аттестации и по результатам зачета

## **Материалы, устанавливающие содержание и порядок проведения промежуточных и итоговых аттестаций**

На зачет представляются все задания, выполненные в течение семестра.

| Критерии                                | Оценка                                                      |
|-----------------------------------------|-------------------------------------------------------------|
| Посещение занятий, участие в аудиторной | Из итоговой оценки вычитается по 0,25 балла за каждый       |
| работе                                  | пропущенный час занятий. При пропуске более 50% занятий     |
|                                         | работы не оцениваются, а направляются на комиссионное       |
|                                         | рассмотрение.                                               |
| Своевременность сдачи работ.            | При сдаче работ с опозданием итоговая оценка снижается на 1 |
|                                         | балла.                                                      |
| Комплектность практических работ.       | Не полный объем работ не принимается.                       |
| Качество выполнения работ.              | От 2 до 5 баллов.                                           |
| Устный ответ на вопросы.                | Минус 1 балл за каждый неправильный ответ.                  |

**7.3.3 Критерии оценки**

Итоговая оценка:

Оценка «отлично» (зачет) выставляется студентам, активно работавшим на семинарских занятиях, успешно защитившим реферат и продемонстрировавшим глубокое знание курса при ответе на теоретические вопросы.

Оценка «хорошо» (зачет) выставляется студентам при наличии небольших замечаний к реферату или ответу на теоретические вопросы.

Оценка «удовлетворительно» (зачет) выставляется при наличии неточностей в ответе и недоработок при написании реферата, общее понимание предмета должно быть продемонстрировано.

Оценка «неудовлетворительно» (незачет) выставляется обучающемуся, если не выполнены требования, соответствующие оценке «удовлетворительно».

## **7.4 Учебно-методическое обеспечение дисциплины для самостоятельной работы обучающихся**

Для самостоятельной работы студентов по дисциплине сформированы следующие виды учебно-методических материалов.

1. Набор электронных презентаций для использования на аудиторных занятиях.

2. Методические указания для практических занятий.

3. Интерактивные электронные средства для поддержки практических занятий.

4. Дополнительные учебные материалы в виде учебных пособий, каталогов по теме дисциплины.

5. Список адресов сайтов сети Интернет (на русском и английском языках), содержащих актуальную информацию по теме дисциплины.

6. Видеоресурсы по дисциплине (видеолекции, видеопособия, видеофильмы).

7. Набор контрольных вопросов и заданий для самоконтроля усвоения материала дисциплины, текущего и промежуточного контроля.

Студенты получают доступ к учебно-методическим материалам на первом занятии по дисциплине.

**8. Учебно-методическое и информационное обеспечение дисциплины (модуля)** 

**а) Основная литература:**

1. Информационные технологии / Ю.Ю. Громов, И.В. Дидрих, О.Г. Иванова, и др.; Министерство образования и науки Российской Федерации, Федеральное государственное бюджетное образовательное учреждение высшего профессионального образования «Тамбовский государственный технический университет». – Тамбов: Издательство ФГБОУ ВПО «ТГТУ», 2015. – 260 с.: ил., табл., схем. – Режим доступа: по подписке. – URL:<http://biblioclub.ru/index.php?page=book&id=444641>– Библиогр. в кн. – ISBN 978-5-8265-1428-3. – Текст: электронный.

2. Кливер, Ф. Профессия дизайнер: 10 шагов на пути к успеху: от портфолио до собственного дизайн-агентства: практическое пособие: [12+] / Ф. Кливер; пер. с англ. О.И. Перфильева. – Москва: Издательство «Рипол-Классик», 2016. – 225 с.: ил. – (Теории и практики). – Режим доступа: по подписке. – URL: <http://biblioclub.ru/index.php?page=book&id=480218>(дата обращения: 12.12.2019). – ISBN 978-5-386-09337-2. – Текст: электронный.

3. Ларина Э.С., Создание интерактивных приложений в Adobe Flash, ИНТУИТ,  $2016 - 192$  c.

#### **б) Дополнительная литература:**

1. Ахтямова, С.С. Программа CorelDRAW. Основные понятия и принципы работы / С.С. Ахтямова, А.А. Ефремова, Р.Б. Ахтямов; Министерство образования и науки России, Федеральное государственное бюджетное образовательное учреждение высшего профессионального образования «Казанский национальный исследовательский технологический университет». – Казань: Издательство КНИТУ, 2014. – 112 с.: ил. – Режим доступа: по подписке. - URL: http://biblioclub.ru/index.php?page=book&id=427713 Библиогр. в кн. – ISBN 978-5-7882-1553-2. – Текст: электронный.

2. Божко А.Н. Обработка растровых изображений в Adobe Photoshop. ИНТУИТ, 2012 - 432с.

3. Божко А.Н. Цифровой монтаж в Adobe Photoshop CS. ИНТУИТ, 2012 -587 с.

4. Григорьева И.В. Компьютерная графика: Учебное пособие. МПГУ, 2012 - 298с.

5. Дж. Гибсон, «Экологический подход к зрительному восприятию». Изд. «Прогресс», Москва, 1998 г.

6. Дубровский Д. Ю., «Компьютер для музыкантов любителей и профессионалов». Изд. «Триумф», Москва, 1999г.

7. Кирьяновы Дмитрий и Елена «Adobe Premiere Pro 2.0» + видео курс в

подлиннике, наиболее полное руководство, изд. «БХВ-Петербург», Санкт-Петербург, 2006г.

8. Красильникова, В.А. Использование информационных и коммуникационных технологий в образовании / В.А. Красильникова. – Москва: Директ-Медиа, 2013. – 292 с.: ил., табл., схем. – Режим доступа: по подписке. – URL: <http://biblioclub.ru/index.php?page=book&id=209293>– ISBN 978-5-4458-3001-6. – DOI 10.23681/209293. – Текст: электронный.

9. Митта А., «Кино между адом и раем», изд. «Подкова», Москва, 1996г

10. Молочков В.П. Основы работы в Photoshop CS5. ИНТУИТ, 2011 -373с.

11. Назаров С.В., Гузенко Л.П. и др. Основы информационных технологий. ИНТУИТ, 2012 - 596с.

12. О'Куин Д., Ле Клер Н., «PhotoShop полный справочник», М: BHV 1998г.714с.

13. Официальный учебный курс «Adobe Premiere Pro», перевод с англ.изд. «ТРИУМФ», Москва, 2005г.

14. [Рознатовская А.Г.](http://www.knigafund.ru/authors/30699) [Создание компьютерного видеоролика в Adobe Premiere Pro](http://www.knigafund.ru/books/172846)  [CS 2: Учебное пособие.](http://www.knigafund.ru/books/172846) ИНТУИТ; БИНОМ. Лаборатория знаний, 2009 -80с.

15. [Хилько Н.Ф.](http://www.knigafund.ru/authors/29668) Омское кино-, фото-, видеолюбительство в культурной среде Омского Прииртышья XIX – начала XXI вв.: учебное пособие. Издательство Омского государственного университета им. Ф.М. Достоевского, 2014 – 84с.

16. [Хилько Н.Ф.](http://www.knigafund.ru/authors/29668) [Фотомастерство: учебное пособие.](http://www.knigafund.ru/books/171973) Издательство Омского государственного университета им. Ф.М. Достоевского, 2011- 208с.

17. Холмский Е. Г., «Adobe Premiere 4.2», изд. «ДМК», Москва, 1998г.

18. Энтони Боланд, «Premiere 6 для windous & macintosh» быстрый старт, изд. «ДМК», Москва, 2002г.

### **в) Программное обеспечение и Интернет-ресурсы:**

1. Видеошкола режиссера А.Каминского.

<http://zoom.cnews.ru/publication/item/1490/1>

2. Илья Куликов Помощь начинающему сценаристу или «Я хочу написать кино» [http://biblioteka.teatr](http://biblioteka.teatr-obraz.ru/node/4467)-obraz.ru/node/4467

- 3. Илья Куликов. Режиссерский сценарий.[http://biblioteka.teatr](http://biblioteka.teatr-obraz.ru/node/4470)-obraz.ru/node/4470
- 4. Владимир Фомин .Твой первый фильм. [http://biblioteka.teatr](http://biblioteka.teatr-obraz.ru/node/4617)-obraz.ru/node/4617
- 5. Лагунов С. Ошибки начинающих сценаристов.

<http://www.screenwriter.ru/info/help/>

**г) Перечень информационных технологий, используемых при осуществлении образовательного процесса (включая программное обеспечение и информационносправочные системы)**

Для освоения данного курса необходимо обязательное использование браузеров для работы в сети Интернет, поисковых машин, а также следующих информационных ресурсов:

1. Офисный пакет LibreOffice; Лицензия GNU LGPL (Редакция 3 от 29.06.2007)

2. ЭБС «Университетская библиотека онлайн[»http://biblioclub.ru](http://biblioclub.ru/)

3. Электронная информационно-образовательная среда АНО ВО НИ[Дhttp://www.eios](http://www.eios-nid.ru/)- nid.ru

4. Электронный периодический справочник «Система ГАРАНТ» (информационный продукт вычислительной техники) Договор №СЦ14/700434/101 от 01 января 2016 г., Договор №СЦ14/700434/19 от 01.01.2019

# **9. Материально-техническая база, необходимая для осуществления образовательного процесса по дисциплине (модулю).**

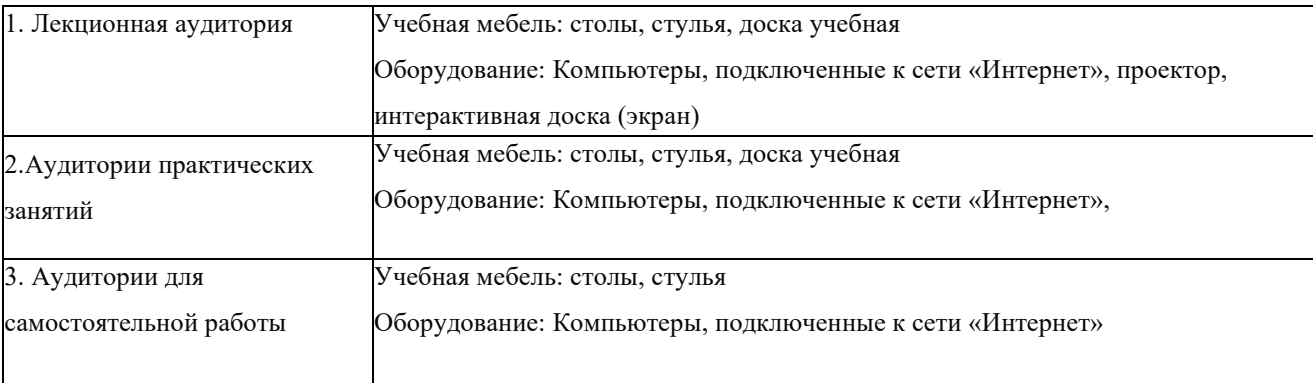